知 设备频繁报127.0.0.1登录失败告警问题处理经验案例

[NETCONF](https://zhiliao.h3c.com/questions/catesDis/210) **[姚超飞](https://zhiliao.h3c.com/User/other/23908)** 2020-01-21 发表

## 组网及说明

ac旁挂, 集中转发

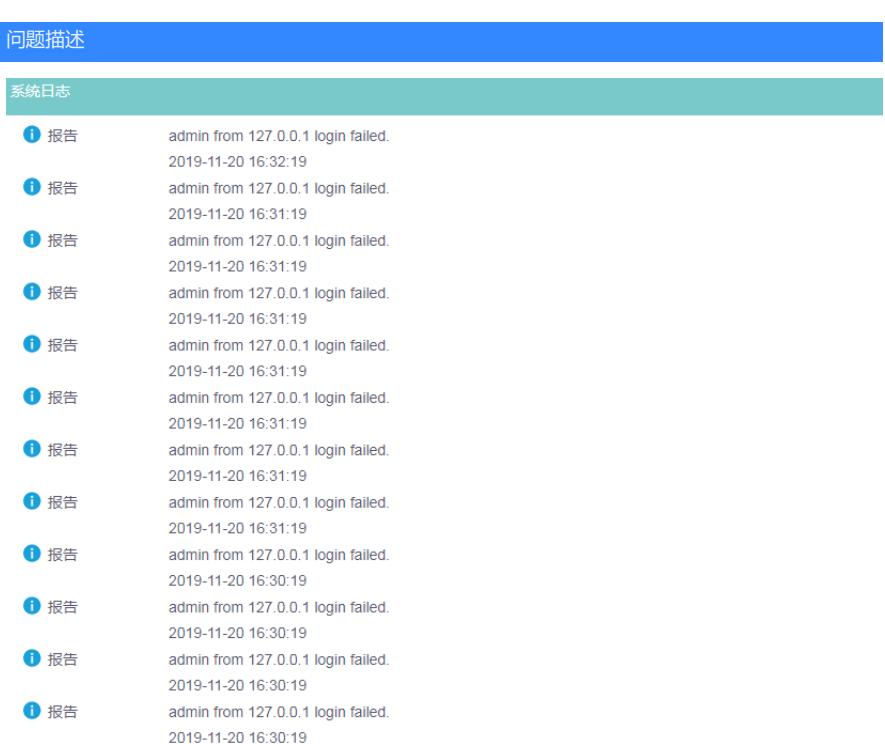

设备上有127.0.0.1登录失败的提示,大概一分钟有五六次的提示

## 过程分析

一般情况下,设备内部模块间登录会使用内部回环地址127.0.0.1,如果设备上配置了smartmc功能 管理设备和成员设备开启SmartMC功能后,管理设备每隔15秒发送一次SmartMC广播报文(广播报文 中携带自己的桥MAC、Vlan-interface1的IP地址等信息), 询问网络中是否存在成员设备。 管理设备收到成员设备的应答报文后,使用缺省用户名(admin)和密码(admin)与成员设备建立N ETCONF会话,并通过该会话获取成员设备的详细信息(例如成员设备的端口信息、LLDP邻居信息、 STP信息、设备类型、软件版本等)。

如果smartmc的用户名和密码跟local user 的用户名密码不一致,会导致管理设备127.0.0.1登录失败.

## 解决方法

排查smartmc 和本地用户的 密码是否一致

smartmc tm username admin password cipher \$c\$3\$pDRGYMhp8BJj9izPGT4VKY1aIJnLUrrC #

local-user admin class manage

password hash \$h\$6\$V6Uy+TirqFRdSY1T\$qJacuSnSjjmkpwNDh26x5Q9lWX7ZMOdTbzbCePWgia9 KYeEszIlL1iMarsOZBroG9nR92BEAv6ZRGVi3aoNK+g==

service-type ssh telnet terminal http https

authorization-attribute user-role network-admin

如果不一致,将local-user的密码修改成smart-mc中配置的密码即可